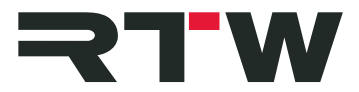

## **Release Notes Masterclass PlugIns Series EN RTW Loudness Tools V1.0**

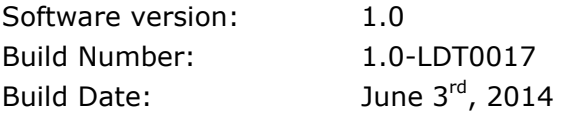

The RTW Loudness Tools are part of the RTW Masterclass PlugIns, an entirely new range of products that provides RTW meters as standard-format PlugIns for Windows<sup>®</sup> and Mac OS  $X^{\circledast}$ . RTW Loudness Tools feature Metering and Loudness display for mono, stereo, multichannel, and surround applications (8 channels max.) and all standard sampling rates up to 96 kHz. It supports all widely used PPM and TruePeak measurements and scales.

## **Key Features**

٦

- Selectable window frames for tailorable positioning
- Flexible display layout with scalable instruments
- Up to 8-ch. PPM, TruePeak, and Loudness measurement
- Sampling rates up to 96 kHz
- Loudness acc. to EBU R128, ITU-R BS.1770-3/1771-1, ATSC A/85, ARIB, OP-59, AGCOM, CALMAct
- Loudness range (LRA) with MagicLRA
- SPL view
- Bargraph type and/or numerical displays
- Function parameters for extra flexibility: integration time, operational range, tolerance, viewing options for metering data and scales
- VST 2.4 format for Windows®, RTAS format for Mac OS  $X^{\circledast}$ (others will follow)
- Copy protection with iLok USB smart key (not included)

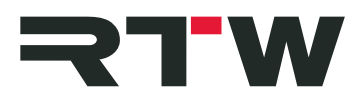

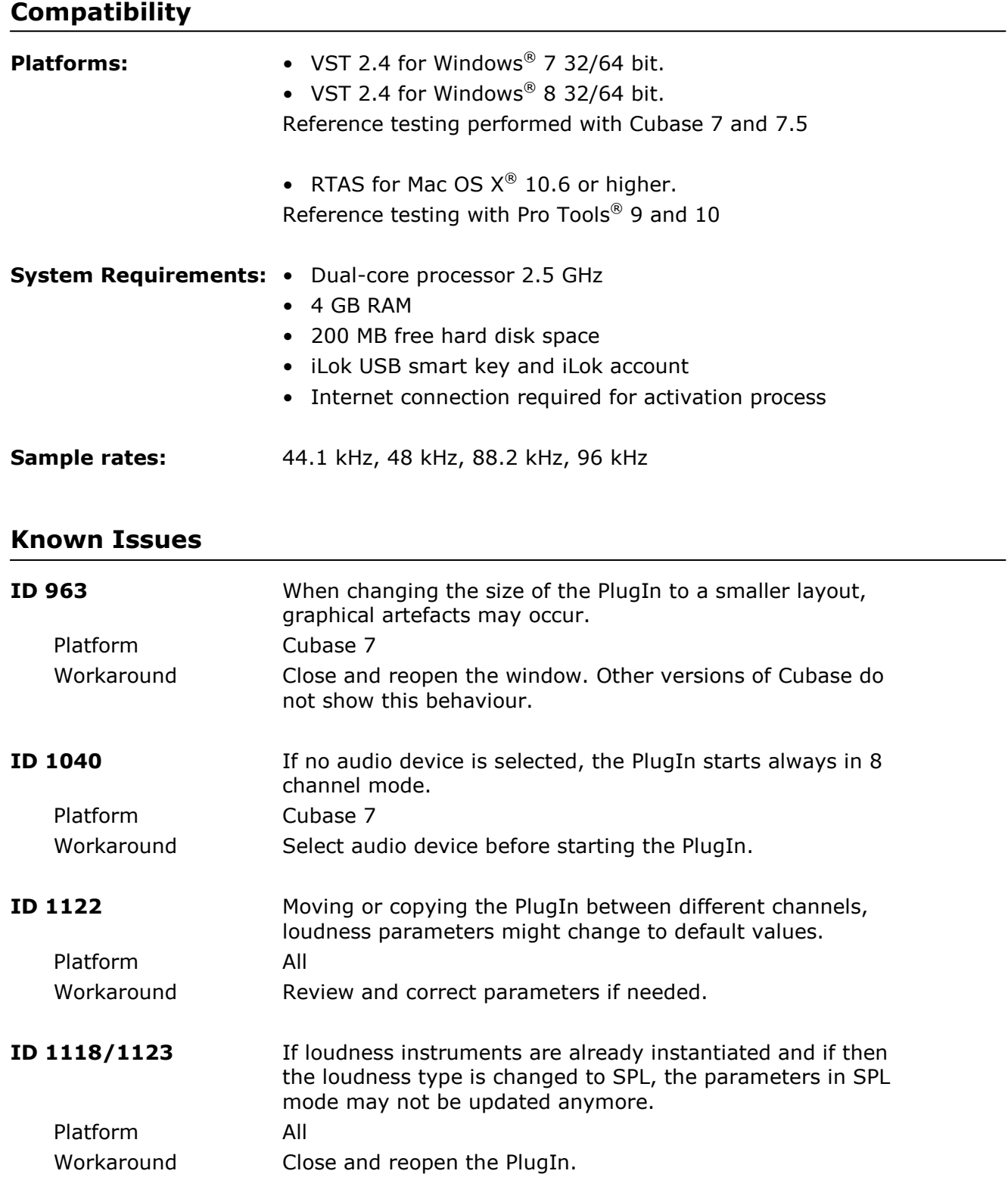

and the company of the company

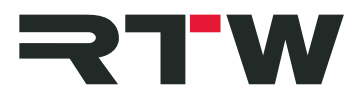

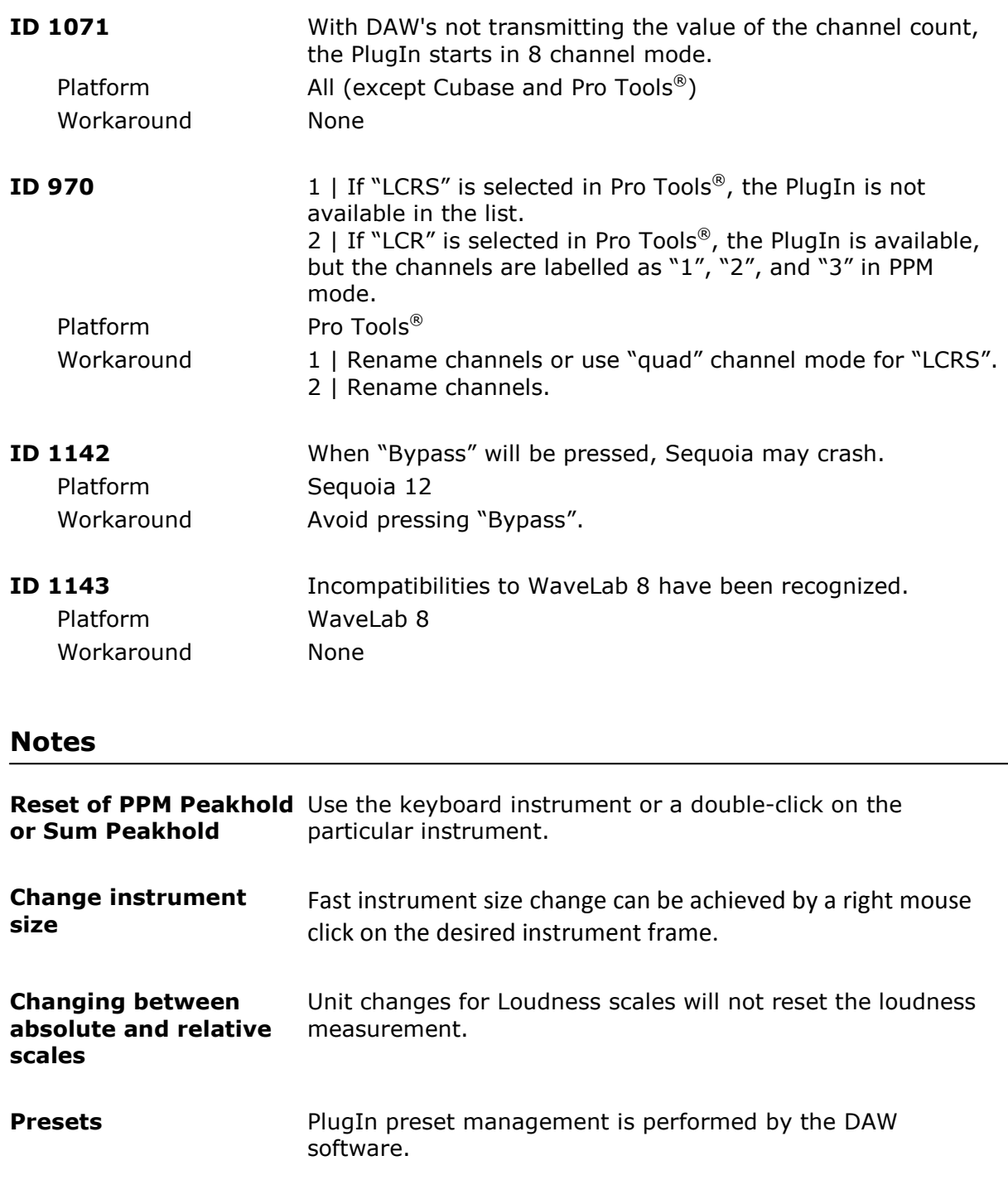

**Slider parameters** To reset the slider parameters to their respective default value hold ALT or CTRL and click into the slider.

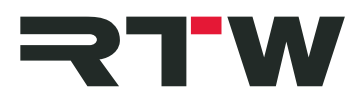

## **Important Notice**

and the company of the company

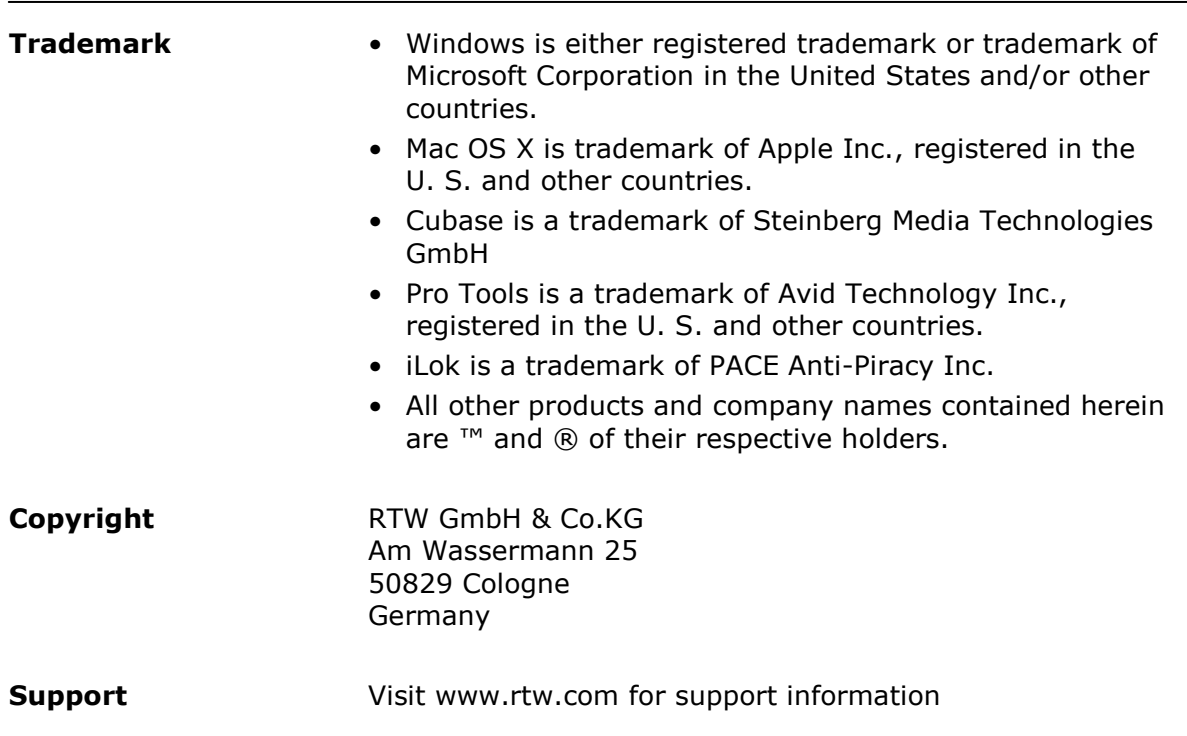